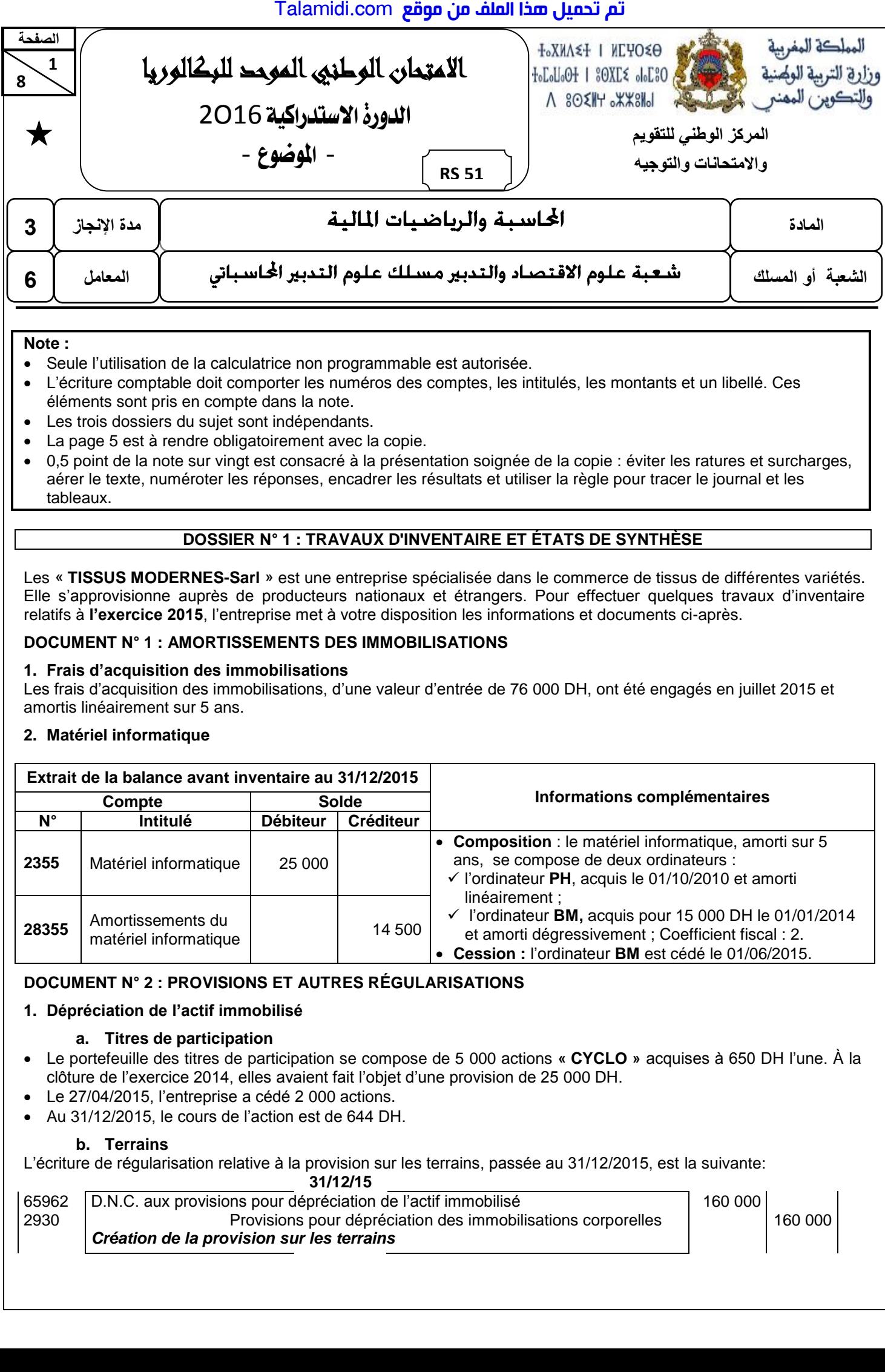

### **Note :**

- Seule l'utilisation de la calculatrice non programmable est autorisée.
- L'écriture comptable doit comporter les numéros des comptes, les intitulés, les montants et un libellé. Ces éléments sont pris en compte dans la note.
- Les trois dossiers du sujet sont indépendants.
- La page 5 est à rendre obligatoirement avec la copie.
- 0,5 point de la note sur vingt est consacré à la présentation soignée de la copie : éviter les ratures et surcharges, aérer le texte, numéroter les réponses, encadrer les résultats et utiliser la règle pour tracer le journal et les tableaux.

# **DOSSIER N° 1 : TRAVAUX D'INVENTAIRE ET ÉTATS DE SYNTHÈSE**

Les « **TISSUS MODERNES-Sarl** » est une entreprise spécialisée dans le commerce de tissus de différentes variétés. Elle s'approvisionne auprès de producteurs nationaux et étrangers. Pour effectuer quelques travaux d'inventaire relatifs à **l'exercice 2015**, l'entreprise met à votre disposition les informations et documents ci-après.

### **DOCUMENT N° 1 : AMORTISSEMENTS DES IMMOBILISATIONS**

### **1. Frais d'acquisition des immobilisations**

Les frais d'acquisition des immobilisations, d'une valeur d'entrée de 76 000 DH, ont été engagés en juillet 2015 et amortis linéairement sur 5 ans.

### **2. Matériel informatique**

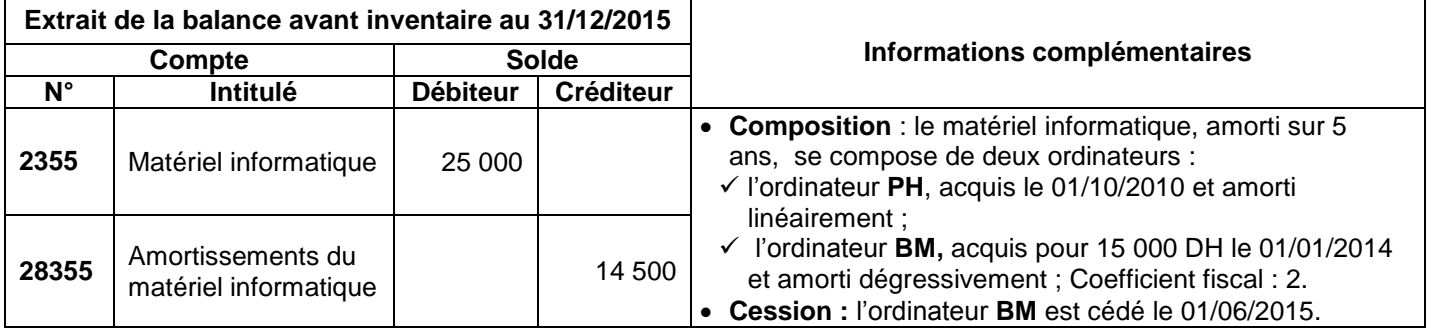

### **DOCUMENT N° 2 : PROVISIONS ET AUTRES RÉGULARISATIONS**

### **1. Dépréciation de l'actif immobilisé**

### **a. Titres de participation**

- Le portefeuille des titres de participation se compose de 5 000 actions **« CYCLO »** acquises à 650 DH l'une. À la clôture de l'exercice 2014, elles avaient fait l'objet d'une provision de 25 000 DH.
- Le 27/04/2015, l'entreprise a cédé 2 000 actions.
- Au 31/12/2015, le cours de l'action est de 644 DH.

### **b. Terrains**

L'écriture de régularisation relative à la provision sur les terrains, passée au 31/12/2015, est la suivante: **31/12/15**

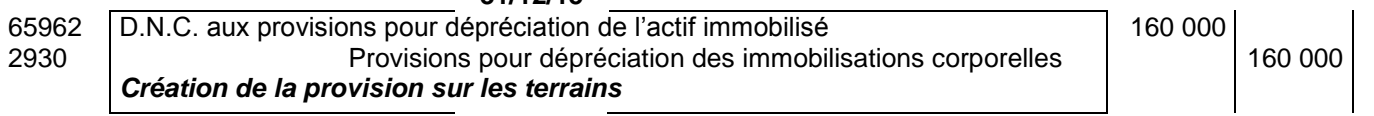

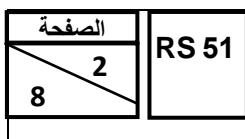

**االمتحان الوطني الموحد للبكالوريا - الدورة االستدراكية 2016 - الموضوع**

**- مادة: المحاسبة والرياضيات المالية – شعبة علوم االقتصاد والتدبير مسلك علوم التدبير المحاسباتي**

### **2. Créances clients (TVA au taux de 20 %)**

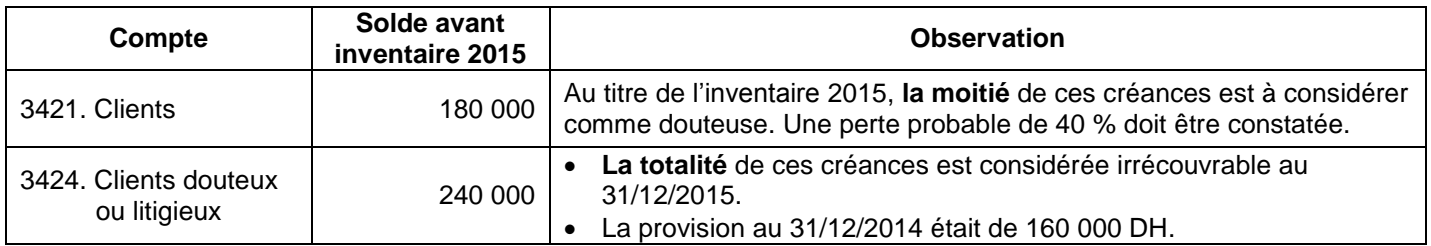

### **3. Provisions pour risques (durables et d'exploitation)**

Depuis octobre 2015, l'entreprise est en procès suite à un litige avec le client **« THAMI-Tissus ».** Après consultation de l'avocat, l'entreprise prévoit de verser des indemnités d'un montant de 58 500 DH pour réparer le dommage causé à son client.

### **4. Charges et produits**

- Au 31/12/2015, des cartes téléphoniques prépayées ne sont pas encore utilisées. Montant TTC 1 200 DH. TVA au taux de 20 %.
- Un avoir portant sur une ristourne promise par le fournisseur des tissus **« MARO-TISSAGE »** n'a pas encore été reçu. Le montant de la ristourne est estimé à 24 000 DH (HT). TVA au taux de 20 %.

### **5. Stocks**

### **a. Extrait de la balance avant inventaire au 31/12/2015**

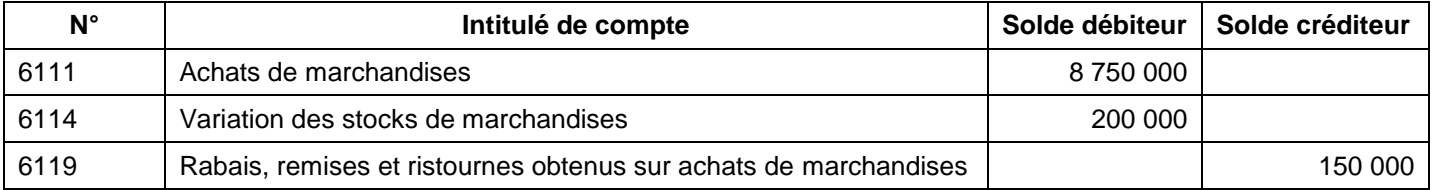

### **b. Données de l'inventaire**

L'inventaire au 31/12/2015 fait état d'un stock de tissus d'une valeur de 650 000 DH.

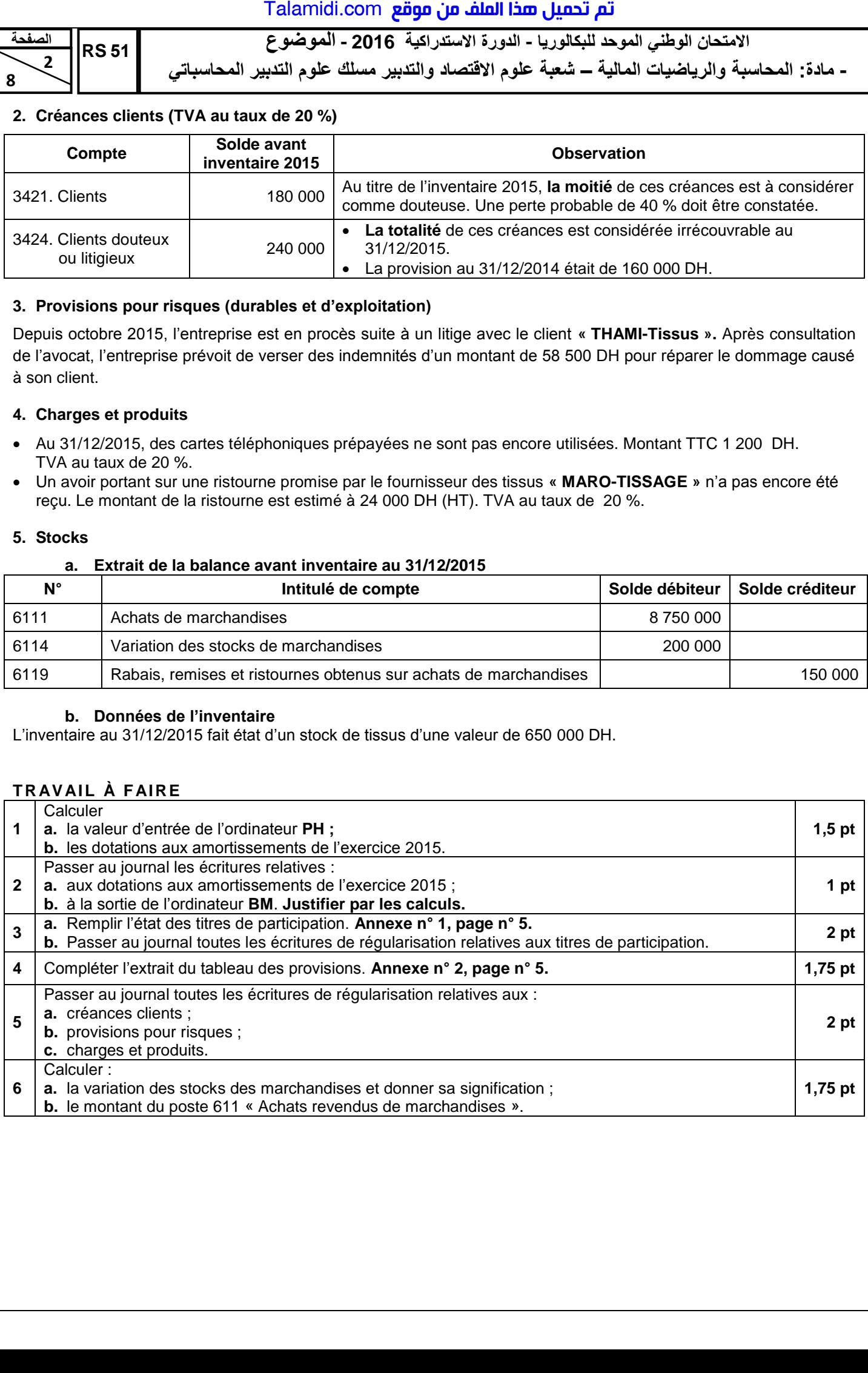

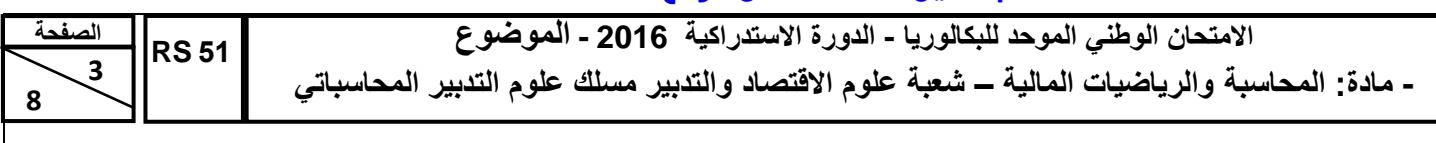

### **DOSSIER N° 2 : ANALYSE COMPTABLE ET OPÉRATIONS FINANCIÈRES À LONG TERME**

**« NEW-FIL Sarl »** est une entreprise de filature et tissage installée dans la zone industrielle de Sidi Brahim à Fès. Pour mener une analyse comptable de l'entreprise au titre de **l'exercice 2015** et effectuer des calculs financiers, le responsable financier vous confie les documents et informations ci-après.

### **DOCUMENT N° 1 : ANALYSE DU BILAN**

### **1. Indicateurs financiers de l'exercice 2014**

 $\bullet$  Ratio de financement permanent = 1

 $\bullet$  Ratio d'autonomie financière = 2

### **2. Extrait du tableau des reclassements et des redressements au 31/12/2015**

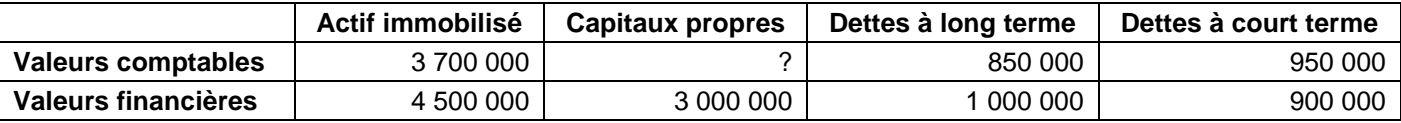

### **3. Autres informations pour 2015**

- Le fonds commercial créé par l'entreprise est d'une valeur de 600 000 DH.
- Les dividendes d'un montant de 100 000 DH sont à distribuer au cours de l'exercice 2016.
- Une provision durable pour risques de 150 000 DH est injustifiée. L'impôt sur les sociétés est au taux de 30%.
- Les moins-values constatées sur immobilisations corporelles sont de 200 000 DH.

### **DOCUMENT N° 2 : EMPRUNT INDIVIS**

Pour améliorer son fonds de roulement, l'entreprise dépose une demande de crédit auprès de la banque. Du tableau d'amortissement de l'emprunt, transmis par le banquier, on extrait les informations suivantes :

- Remboursement annuel par annuités constantes de fin de période ;
- Annuité = 194 256,86 DH ;  $1<sup>er</sup>$  amortissement  $= 119 256.86 \text{ DH}$ ;
- Capital restant dû au début de la deuxième année = 1 380 743,14 DH.

### **DOCUMENT N° 3 : ANALYSE DE L'EXPLOITATION**

**1. Extrait du tableau de formation des résultats (T.F.R.) : Annexe n° 4, page n° 5.** 

### **2. Indicateurs d'exploitation de l'exercice 2015**

- Taux de marge sur coût variable : 30 %.
- Coût fixe : 780 000 DH.

# **TRAVAIL À FAIRE**

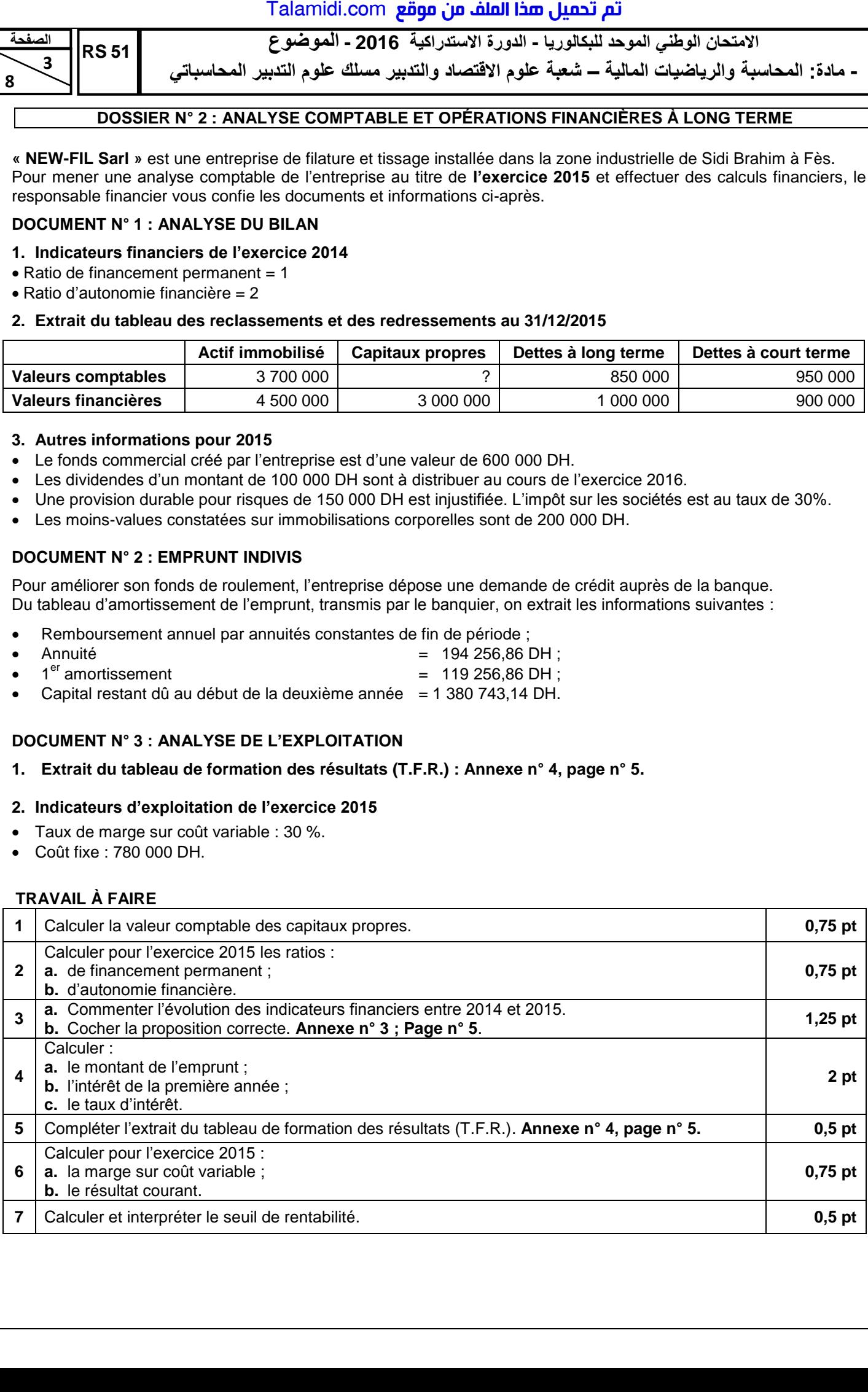

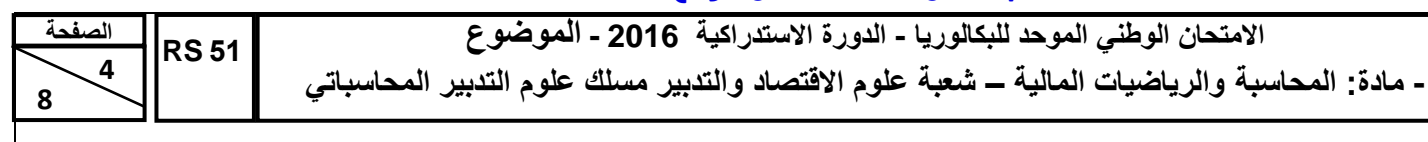

### **DOSSIER N° 3 : COMPTABILITÉ ANALYTIQUE D'EXPLOITATION**

La **« POUPÉE DU MONDE »** est une entreprise industrielle qui fabrique un seul modèle de poupées par assemblage de deux parties :

- La tête de la poupée, en plastique, est achetée à une entreprise locale qui en assure la livraison ;
- Le corps de la poupée est fabriqué par l'entreprise dans ses ateliers.

### **DOCUMENT N° 1 : PROCESSUS DE PRODUCTION**

Le processus de fabrication des poupées nécessite le passage, sans stockage intermédiaire, par trois ateliers :

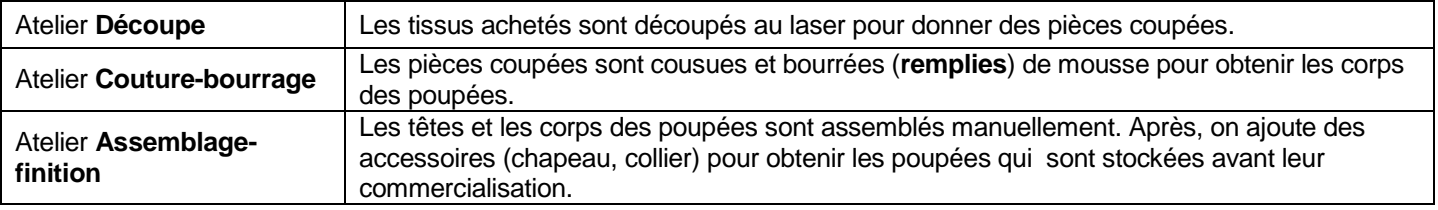

### **DOCUMENT N° 2 : INFORMATIONS RELATIVES AU MOIS DE MARS 2015**

### **1. Extrait du tableau de répartition des charges indirectes**

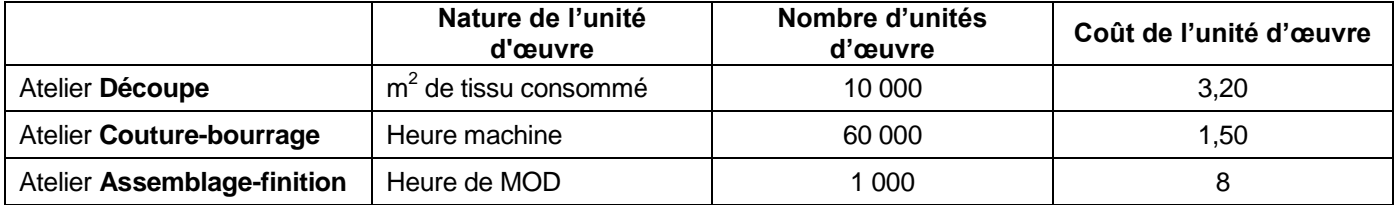

### **2. Matières et fournitures**

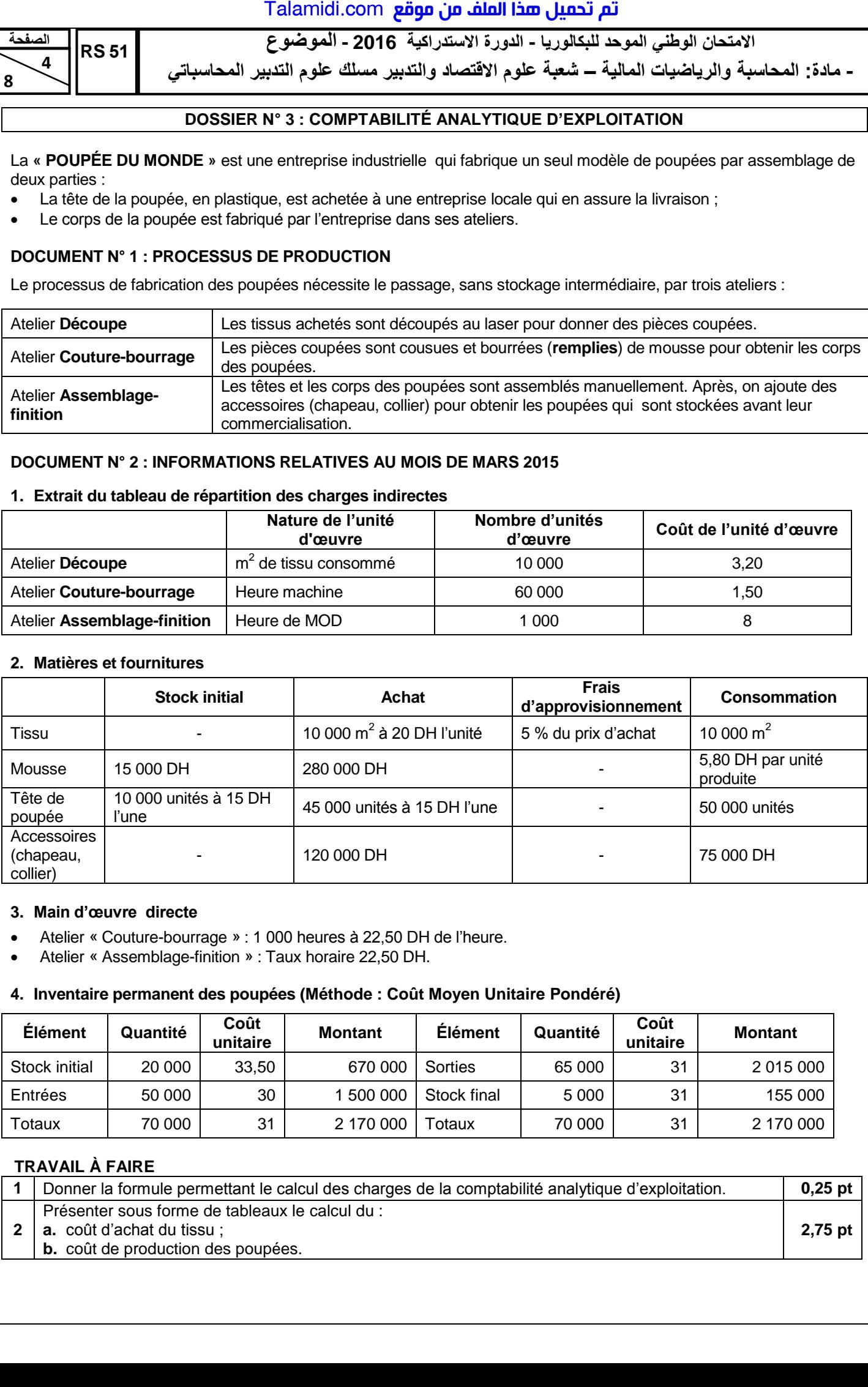

### **3. Main d'œuvre directe**

- Atelier « Couture-bourrage » : 1 000 heures à 22,50 DH de l'heure.
- Atelier « Assemblage-finition » : Taux horaire 22,50 DH.

# **4. Inventaire permanent des poupées (Méthode : Coût Moyen Unitaire Pondéré)**

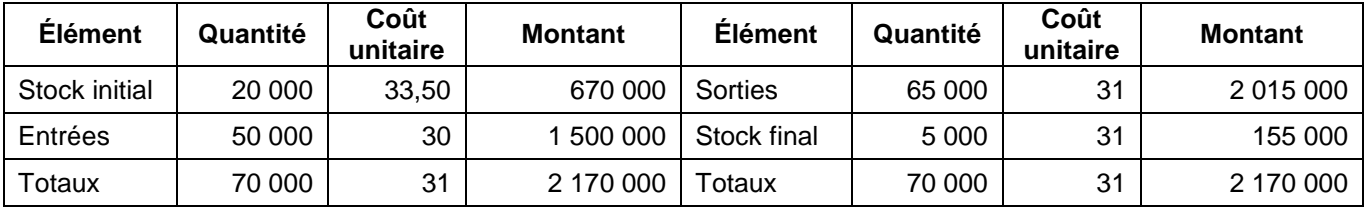

# **TRAVAIL À FAIRE**

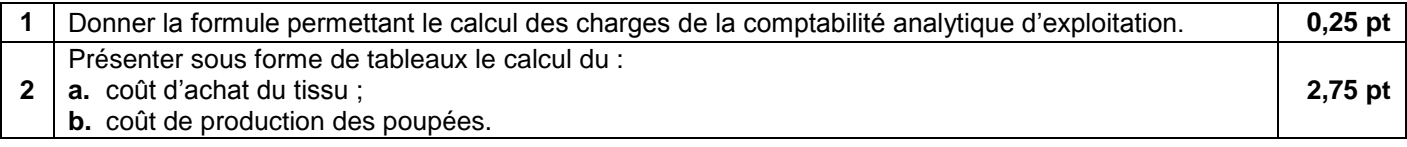

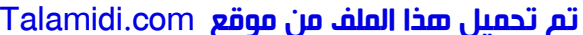

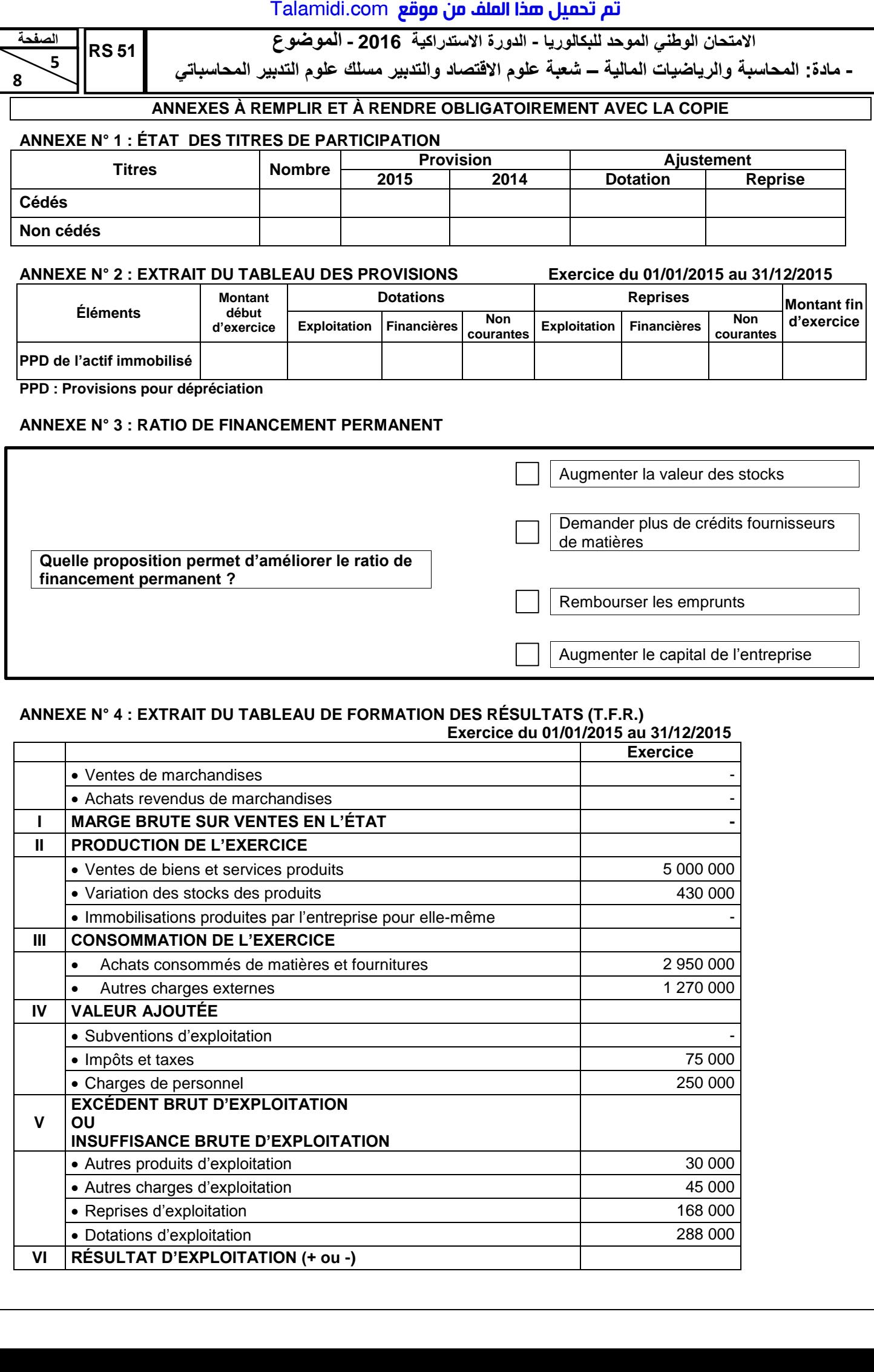

# **ANNEXE N° 4 : EXTRAIT DU TABLEAU DE FORMATION DES RÉSULTATS (T.F.R.)**

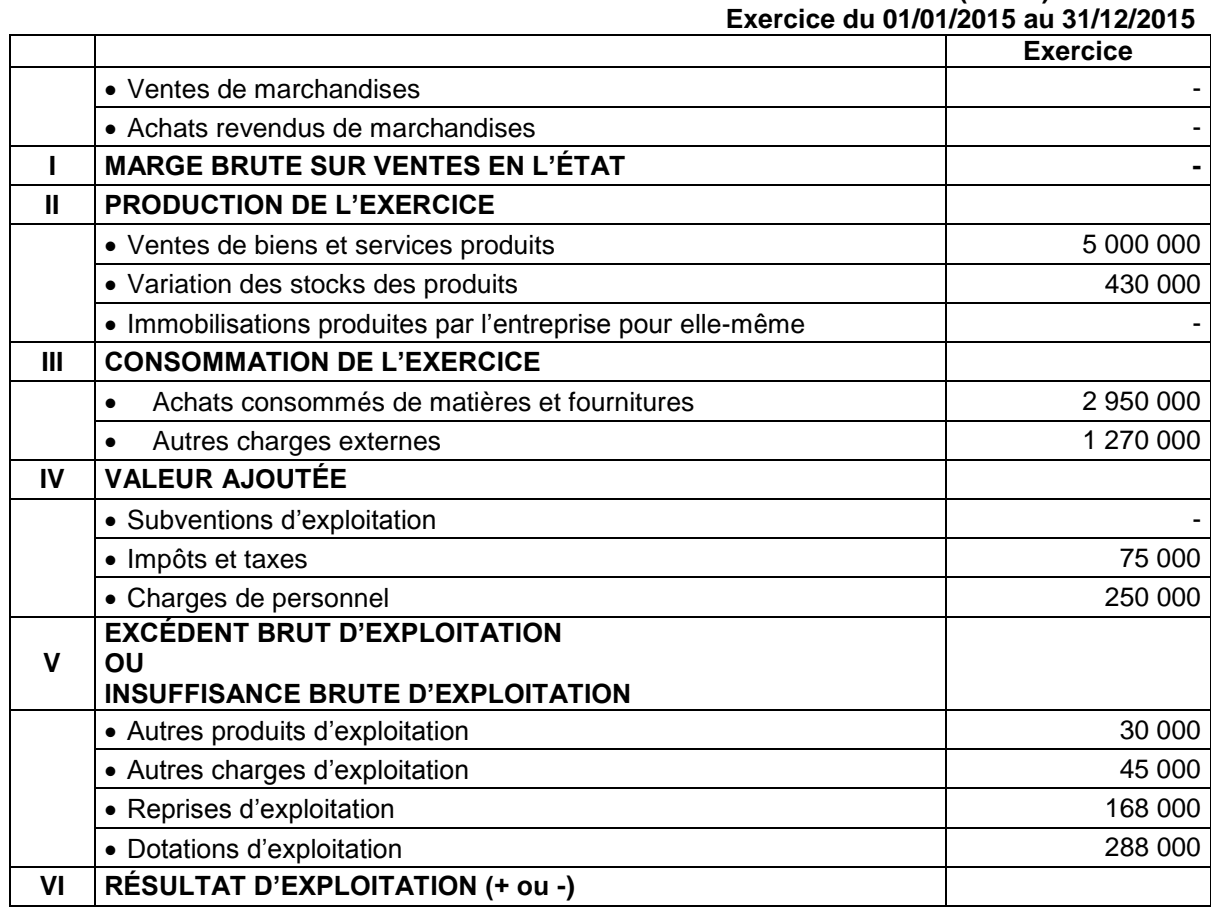

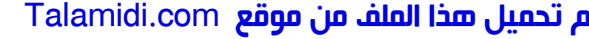

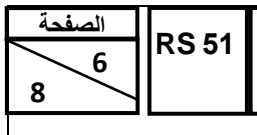

**االمتحان الوطني الموحد للبكالوريا - الدورة االستدراكية 2016 - الموضوع**

**- مادة: المحاسبة والرياضيات المالية – شعبة علوم االقتصاد والتدبير مسلك علوم التدبير المحاسباتي**

# **EXTRAIT DE LA LISTE DES COMPTES DU PLAN COMPTABLE MAROCAIN**

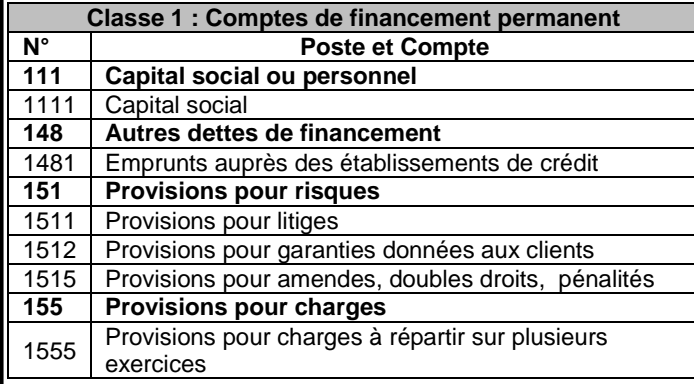

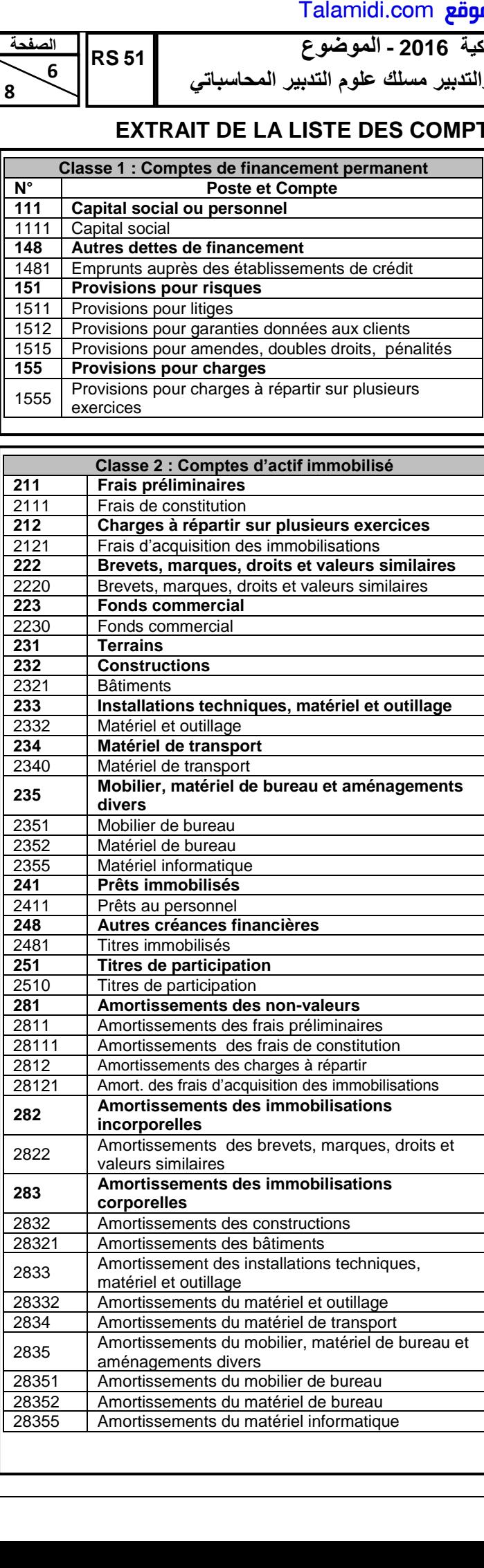

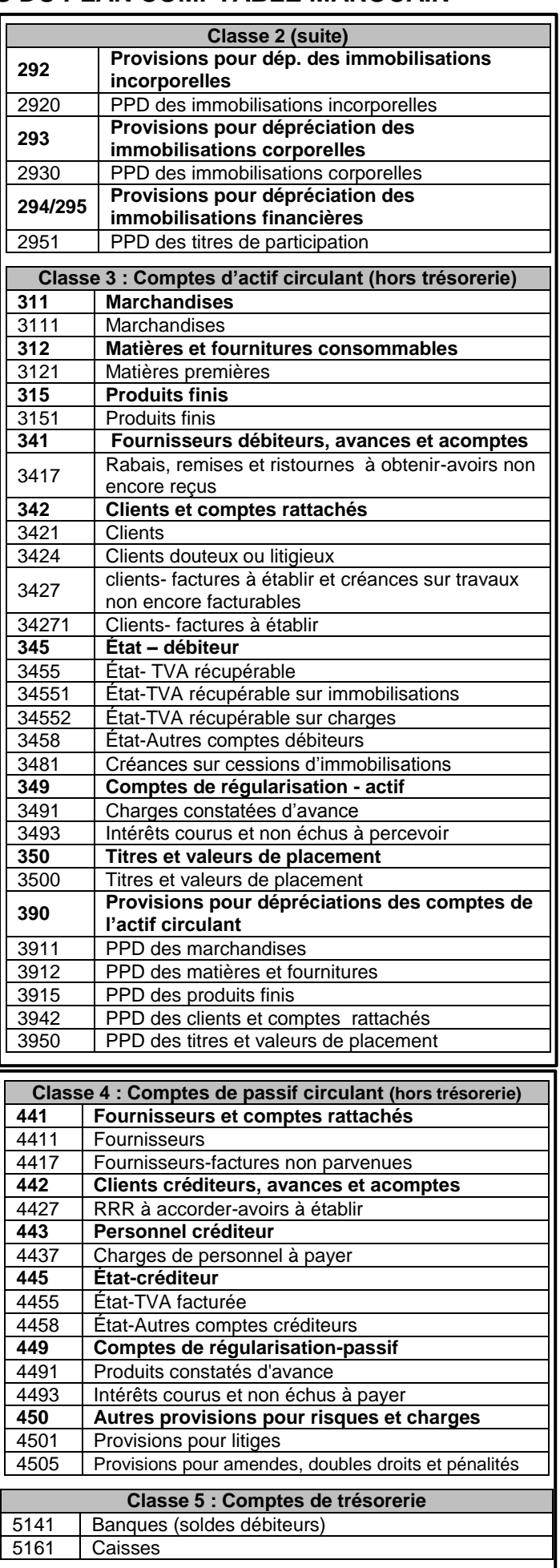

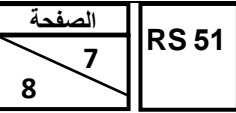

**االمتحان الوطني الموحد للبكالوريا - الدورة االستدراكية 2016 - الموضوع**

**- مادة: المحاسبة والرياضيات المالية – شعبة علوم االقتصاد والتدبير مسلك علوم التدبير المحاسباتي**

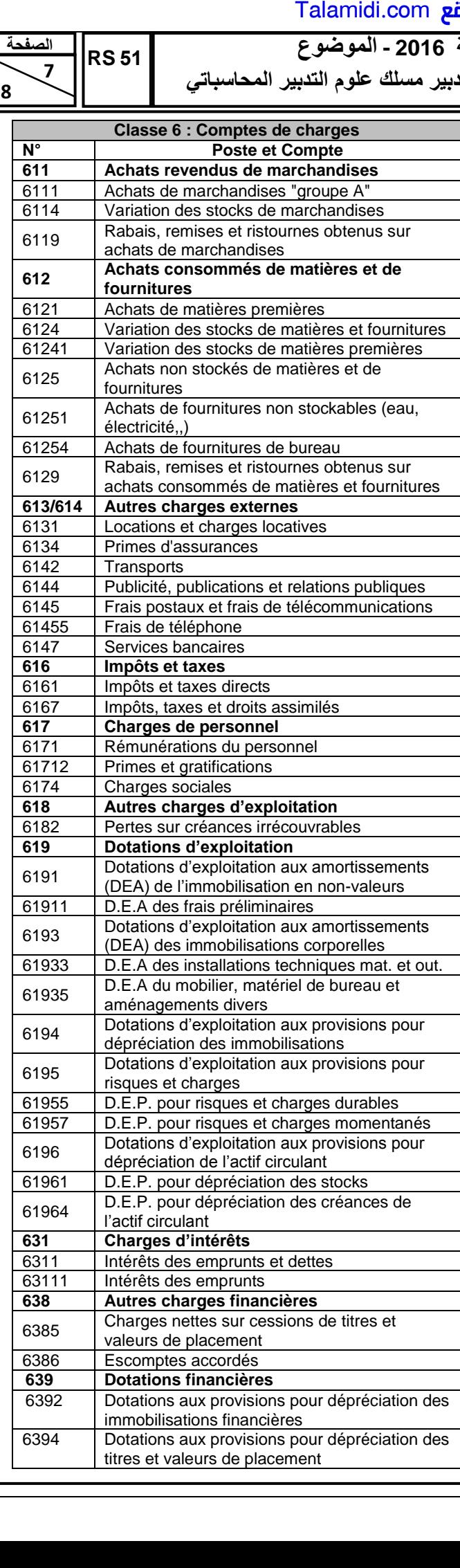

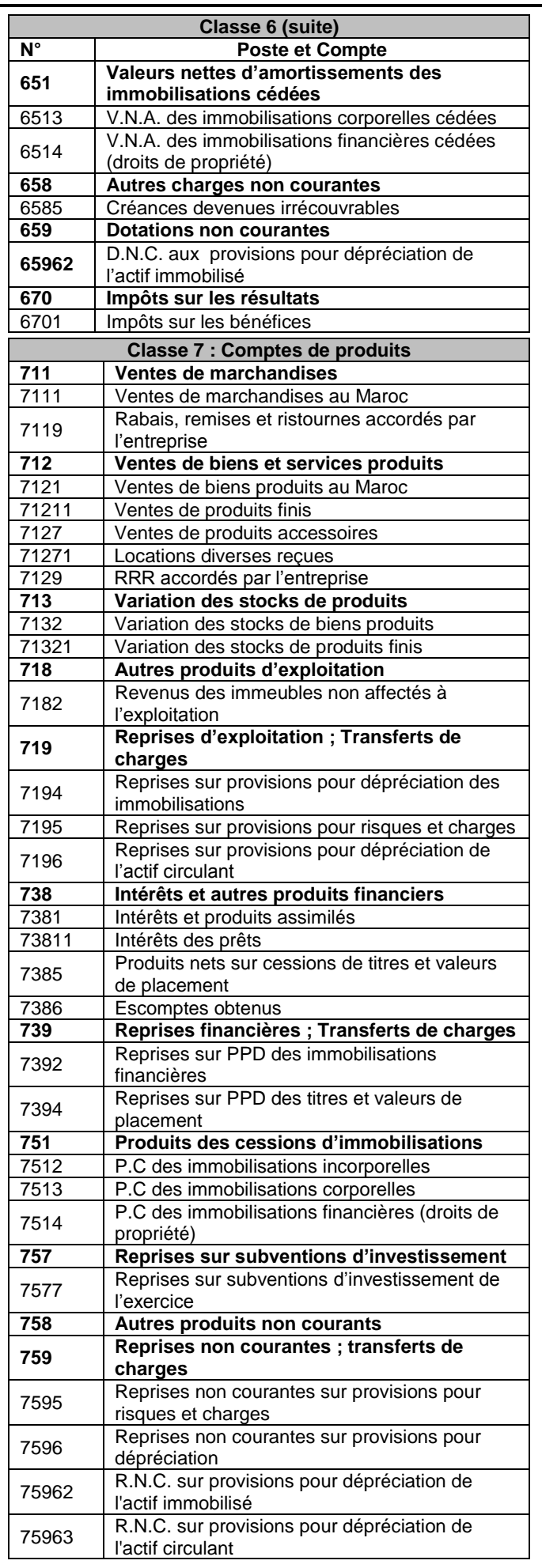

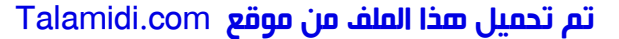

**EXTRAITS DES TABLES FINANCIÈRES** 

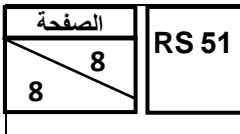

**االمتحان الوطني الموحد للبكالوريا - الدورة االستدراكية 2016 - الموضوع**

**- مادة: المحاسبة والرياضيات المالية – شعبة علوم االقتصاد والتدبير مسلك علوم التدبير المحاسباتي**

### **Taux 1%**

# **Table N°1 Valeur acquise par un capital d'un dirham après n périodes de placement à intérêts composés n**  $(1+i)^n$

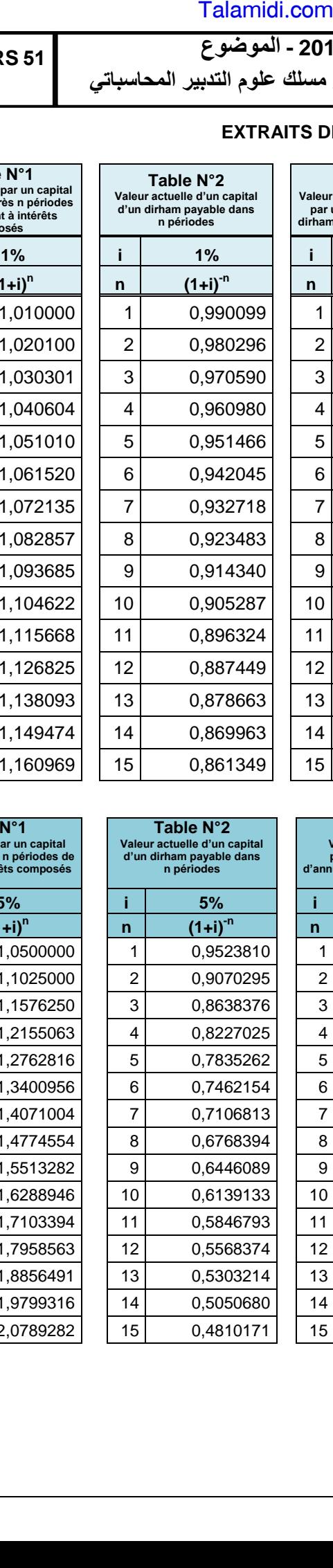

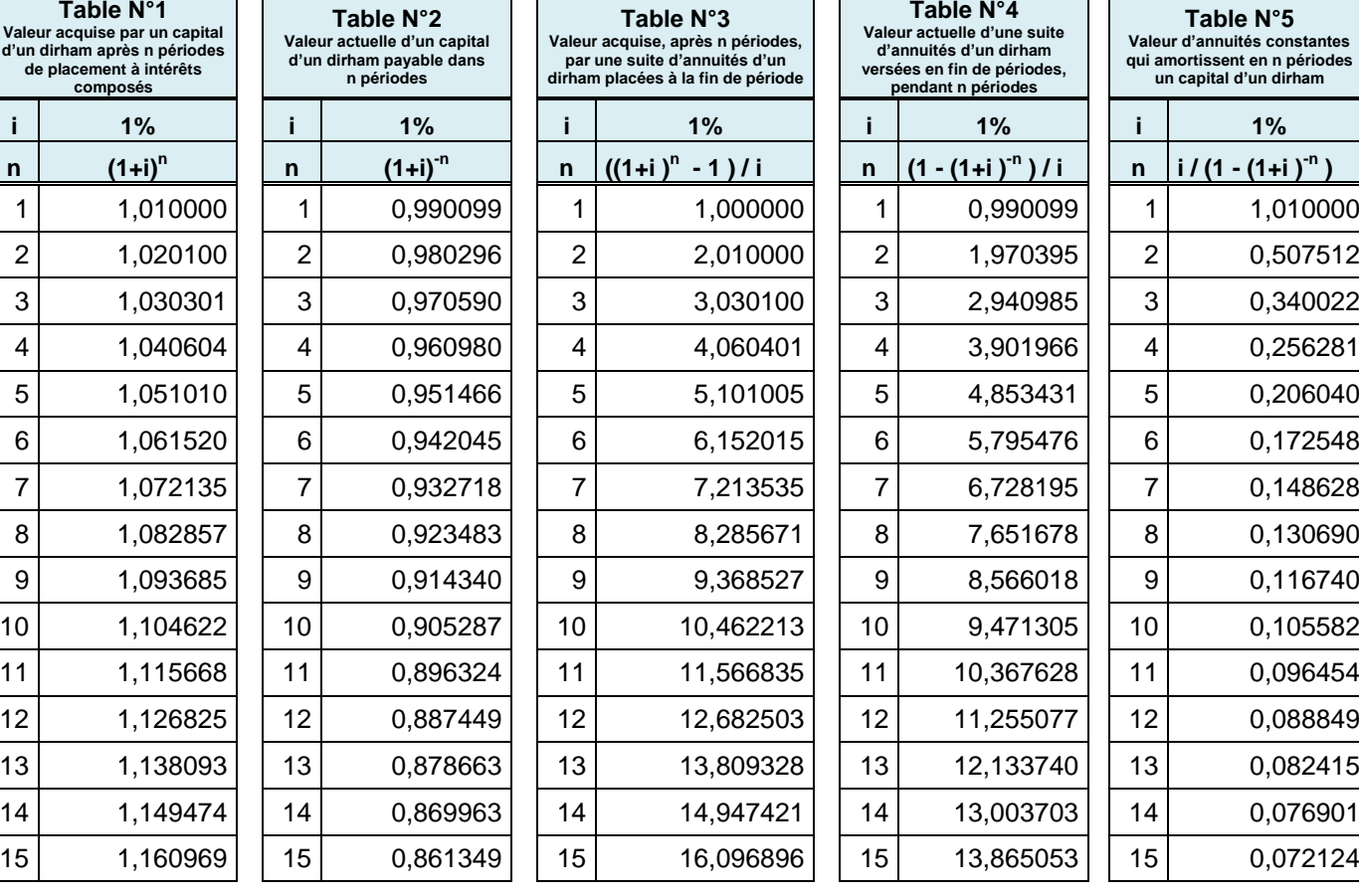

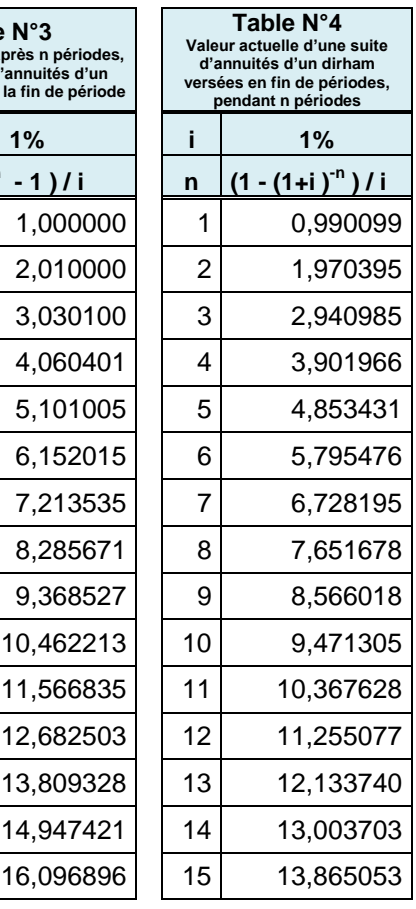

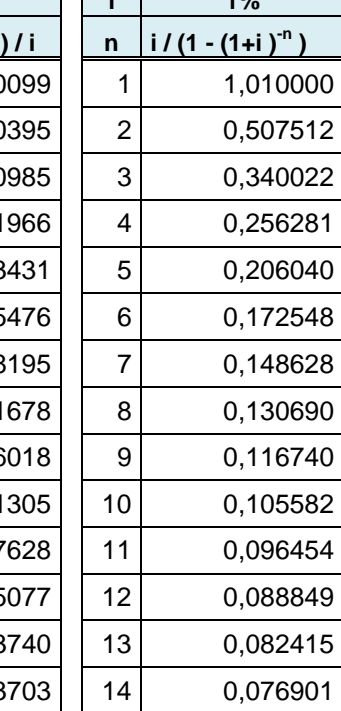

**Table N°5 Valeur d'annuités constantes qui amortissent en n périodes un capital d'un dirham**

### **Taux 5%**

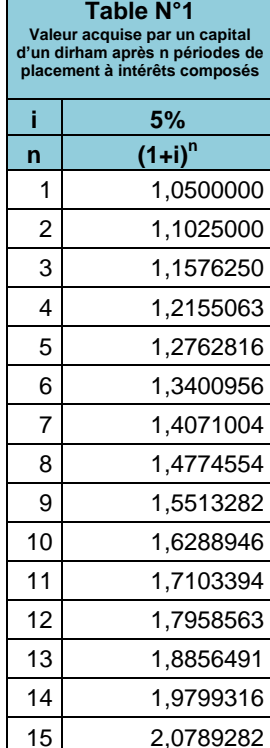

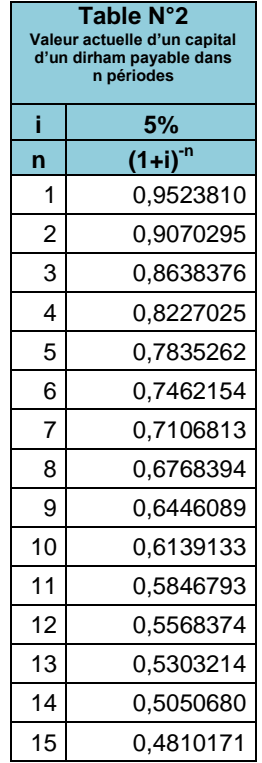

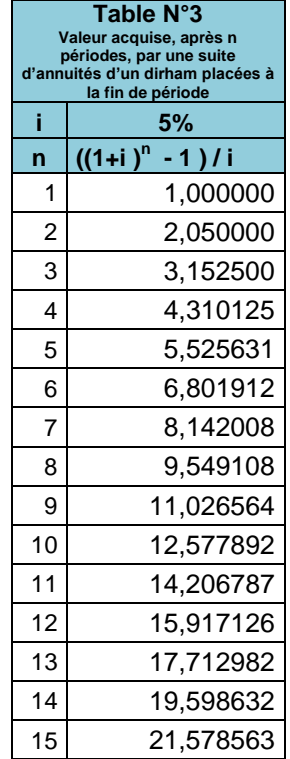

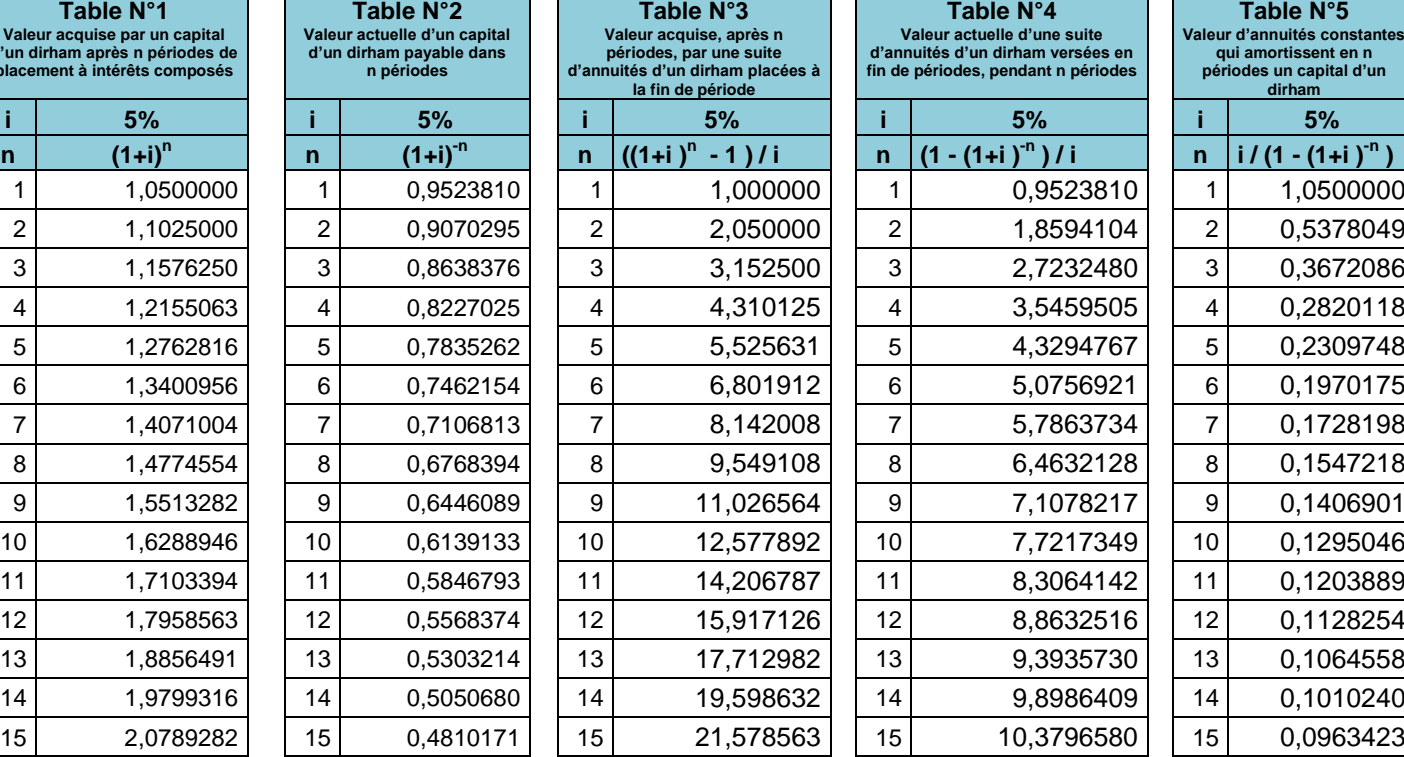

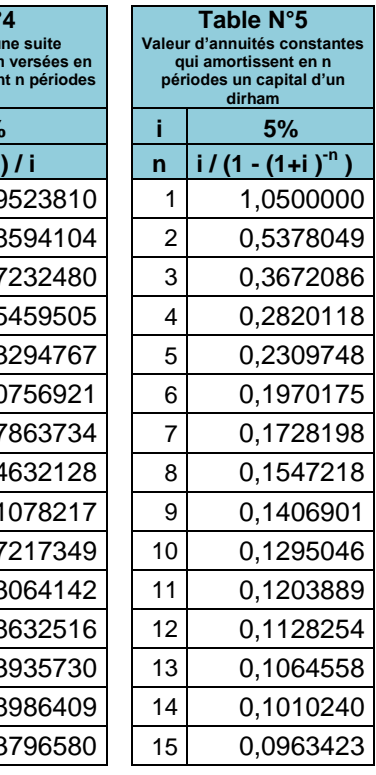